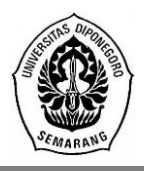

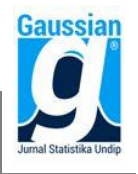

# **OPTIMALISASI PORTOFOLIO SAHAM MENGGUNAKAN METODE** *MEAN ABSOLUTE DEVIATION* **DAN** *SINGLE INDEX MODEL* **PADA SAHAM INDEKS LQ-45**

# **Diah Wulandari<sup>1</sup> , Dwi Ispriyanti<sup>2</sup> , Abdul Hoyyi<sup>3</sup>**

1,2,3 Departemen Statistika, Fakultas Sains dan Matematika, Universitas Diponegoro *e-mail* : ispriyanti.dwi@gmail.com

#### **ABSTRACT**

Stock investment is the planting of money in a securities that indicates the ownership of a company in order to provide benefits in the future. In obtaining optimal results from stock investments, investors are expected to create a series of portfolios. The portfolio will help investors in allocating some funds in different types of investments in order to achieve optimal profitability. For selection of optimal stocks representing LQ-45 Index, used 2 methods of Mean Absolute Deviation (MAD) method and Single Index Model (SIM) method. In MAD method, 5 best stocks are BBCA with weight 23%, INDF 8%, KLBF 23%, TLKM 23%, and UNVR 23%. While the SIM method of candidate portfolio obtained is AKRA with weight 15,459%, BBCA 48,193%, BBNI 5,028%,KLBF 0,258% and TLKM 31,062%. Portfolio performance meter is used by sharpe ratio. The value of sharpe ratio is 0,36754 for optimal portfolio using MAD method and 0,40782 for optimal portfolio using SIM method, this means that optimal portfolio using SIM method has better performance than MAD.

**Keywords:** Investment, Portfolio, Index LQ-45, Mean Absolute Deviation, Single Index Model, Sharpe Ratio

#### **1. PENDAHULUAN**

Investasi saham adalah penanaman sejumlah uang ataupun barang pada sebuah surat berharga yang menunjukan tanda kepemilikan suatu perusahaan agar dapat memberikan keuntungan pada waktu yang akan datang.Banyaknya jumlah perusahaan yang listing di Bursa Efek Indonesia membuat para investor kebingungan untuk memilih investasi saham yang tepat, aman dan layak untuk dibeli.Bursa Efek Indonesia berusaha membantu para investor dengan membuat 11 jenis indeks saham. Salah satu nya yaitu indeks liquid 45 atau LQ-45. Indeks LQ-45 ini terdiri dari 45 emiten (pihak yang melakukan penawaran umum) dengan likuiditas tinggi yang diseleksi melalui beberapa kriteria pemilihan.

Dalam mendapatkan hasil yang optimal dari investasi pada indeks LQ-45, investor diharapkan membuat serangkaian portofolio.Dengan memiliki portofolio, akan membantu investor dalam mengalokasikan sejumlah asetnya ke dalam berbagai jenis investasi demi mencapai keuntungan yang optimal.

Ada banyak metode yang dapat digunakan dalam mengoptimalkan portofolio. Metode yang biasa dilakukan dalam pembentukan portofolio adalah metode oleh Harry Markowitz yaitu metode *Mean Variance.*amun metode ini memiliki beberapa kekurangan diantaranya sulit diterapkan untuk menentukan portofolio optimal dengan aset yang banyak, data harus berdistribusi normal, proses perhitungan yang rumit, dan lain-lain (Konno & Kobayashi, 1997).Oleh karena itu muncul alternatif optimasi portofolio model untuk memperbaiki kekurangan tersebut, alternatif itu ialah model *Mean-Absolute Deviation* yang diusulkan oleh Hiroshi Konno dan Yamazaki pada tahun 1991 dan *Single Index Model* yang dikembangkan oleh William Sharpe pada tahun 1963.Secara garis besar, perhitungan nilai risiko menggunakan metode*Mean Absolute Deviation*(MAD) adalah menentukan rata-rata nilai mutlak penyimpangan MAD dari tingkat *realized return* 

terhadap *expected return*. Sedangkan *Single Index Model*(SIM) didasarkan pada pengamatan bahwa dari suatu sekuritas berfluktuasi searah dengan index harga pasar.

### **2. TINJAUANPUSTAKA**

# **2.1. Investasi Saham**

Investasi adalah penanaman modal untuk satu atau lebih aktiva yang dimiliki dan biasanya berjangka waktu lama dengan harapan mendapatkan keuntungan di masa-masa yang akan datang (Sunariyah, 2004).Saham merupakan secarik kertas yang menunjukkan hak pemodal (pihak yang memiliki kertas tersebut) untuk memperoleh bagian dari prospek atau kekayaan organisasi yang menerbitkan saham tersebut dan berbagai kondisi yang memungkinkan pemodal tersebut menjalankan haknya (Husnan, 1982).Jadi, dapat disimpulkan investasi saham adalah penanaman modal pada surat berharga dengan harapan mendapatkan keuntungan dimasa yang akan datang.

Pada dasarnya dalam investasi saham ada beberapa hal mendasar , yaitu return, expected return, dan risiko saham.

### **a.** *Return* **dan** *Expected Return* **Saham**

Menurut Halim (2003) *return* merupakan imbalan yang diperoleh dari investasi.Menurut Tsay (2002) secara matematis *return* dapat dituliskan sebagai berikut :

$$
R_{i(t)} = ln\left[\frac{P_{i(t)}}{P_{i(t-1)}}\right]
$$
\n<sup>(1)</sup>

Keterangan:

 $R_{i(t)}$  = *return* realisasi saham ke-i pada waktu ke-t

 $P_{i(t)}$  = *closing price* saham ke-i pada waktu ke-t

 $P_{i(t-1)}$  = *closing price* saham ke-i pada waktu ket-1

*Expected return* secara sederhana menurut Halim (2003) adalah rata-rata tertimbang dari berbagai *return* historis. *Expected return* atas saham individual dapat dihitung dengan formula sebagai berikut:

$$
E[R_i] = \frac{\sum_{t=1}^{T} R_{i(t)}}{T}
$$
 (2)

Keterangan:

 $E(R_i)$  = *expected returnsaham ke-i* 

T = banyaknya*return* realisasi

### **b. Risiko Saham**

Risiko saham individual dapat dihitung dengan persamaan berikut:

$$
\sigma_i^2 = \frac{\sum_{t=1}^T (R_{i(t)} - E[R_i])^2}{T - 1}
$$
\n(3)

$$
\sigma_i = \sqrt{\frac{\sum_{t=1}^{T} (R_{i(t)} - E[R_i])^2}{T - 1}}
$$
\n(4)

Keterangan:

 $\sigma_i^2$  $=$  variansi saham ke-i

σ<sup>i</sup> = standar deviasi saham ke-i (risiko saham ke-i)

### **2.2. Indeks LQ-45**

Indeks harga saham adalah indikator atau cerminan pergerakan harga saham. Indeks merupakan salah satu pedoman bagi investor untuk melakukan investasi di pasar modal, khususnya saham.LQ-45 merupakan salah satu indeks yang ada di BEI. LQ-45 terdiri dari 45 saham perusahaan tercatat yang dipilih berdasarkan pertimbangan likuiditas dan kapitalisasi pasar dengan kriteria-kriteria yang sudah ditentukan. Daftar saham yang

menjadi acuan perhitungan indeks LQ-45 di BEI diperbaharui setiap enam bulan sekali (setiap awal bulan Februari dan Agustus) (BEI, 2010).

# **2.3 Portofolio Optimal**

Menurut Jogiyanto (2003) perhitungan *expected return* portofolio E(R<sub>p</sub>) merupakan ratarata tertimbang dari *return* individual masing-masing saham pembentuk portofolio, dihitung *expected return* dan risiko portofolio dengan menggunakan persamaan berikut:

$$
E[R_p] = \sum_{i=1}^{n} w_i \cdot E(R_i)
$$
 (5)

$$
\sigma_p = \sum_{i=1}^n w_i \sigma_i \tag{6}
$$

Keterangan:

 $E(R_p) = Expected return portfolio$ 

 $w_i$  = Bobot alokasi dana untuk aset ke-i di dalam portofolio

 $\sigma_p$  = risiko atau standar deviasi portofolio

### *2.3.1 Mean Absolute Deviation*

Jogiyanto (2003) menyebutkan *Mean Absolute Deviation* adalah *mean* dari nilai mutlak penyimpangan setiap nilai pengamatan *Ri(t)*terhadap E(Ri). Secara matematis *MAD*didefinisikan sebagai berikut :

$$
MAD_i = E\left[|R_{i(t)} - E(R_i)|\right] \tag{7}
$$

Menurut Bower & Bentz (2005) untuk menyelesaikan model program linier seperti *Mean Absolute Deviation* dalam menentukan nilai bobot setiap aset dapat menggunakan metode simpleks yang dapat ditulis seperti berikut : Minimalkan :

$$
\sigma(w) = MAD_1w_1 + MAD_2w_2 + \dots + MAD_nw_n \tag{8}
$$

Dengan kendala :

$$
E(R_1)w_1 + E(R_2)w_2 + \dots + E(R_n)w_n \ge R_{investor}
$$
  
\n
$$
w_1 + w_2 + \dots + w_n = 1
$$
  
\n
$$
0 \le w_i \le u_i, \text{ dengan } i = 1, 2, \dots, n
$$
  
\n(9)

Keterangan:

n = banyaknya saham

Rinvestor = tingkat *return* minimal yang diinginkan investor

 $u_i$  = Bobot maksimal masing-masing asset

# **a. Metode Simpleks**

Metode Simplek pertama kali diperkenalkan oleh George B. Dantzig pada tahun 1947 dan telah diperbaiki oleh beberapa ahli lain. Metode ini menyelesaikan masalah linear programming (LP) melalui perhitungan ulang (iteration) dimana langkah-langkah perhitungan yang sama diulang berkali-kali sebelum solusi optimum dicapai (Mulyono, 2017). Menurut Josep (1997) sebelum dilakukan penyelesaian ke dalam bentuk simpleks, permasalahan model linier harus diubah ke dalam bentuk standar.

Langkah-langkah pemilihan metode simpleks sebagai berikut:

- 1. Membuat Tabel simpleks awal
- 2. Pilihlah satu kolom dengan bilangan negatif terbesar dalam baris fungsi tujuan (C) untuk masalah maksimasi dan positif terbesar untuk masalah minimasi . kolom ini disebut dengan kolom pivot (kolom kunci).
- 3. Bagilah setiap bilangan positif dari kolom pivot (kolom kunci) yang bersesuaian dengan bilangan kolom konstanta. Pilihlah baris dengan hasil bagi yang terkecil. Baris ini disebut baris pivot (baris kunci). Perpotongan antara baris pivot dan kolom pivot disebut elemen pivot (elemen kunci).
- 4. Elemen pivot dibuat sama dengan 1, jika perlu dengan membagi semua elemen baris pivot dengan angka elemen itu sendiri.
- 5. Gunakan prosedur yang serupa dengan metode eliminasi Gauss-Jordan, yaitu operasi baris, sehingga elemen lainnya dalam kolom pivot menghasilkan angka 0.
- 6. Uji optimalisasi, pada langkah ini periksa persamaan dari fungsi tujuan, apakah pada setiap variabel  $\geq 0$  (masalah maksimal) dan  $\leq 0$  (masalah minimal, kalau ini terpenuhi maka penyelesaian sudah optimal, jika belum ulangi iterasi.

#### *2.3.2 Single Index Model* **(SIM)**

Salah satu prosedur penentuan portofolio optimal adalah *Single index model.*  Menurut Jogiyanto (2003) s*ingle index model*(SIM) menjelaskan hubungan antara *return*dari setiap saham individual dengan *return* pasar (Rm).

### **a. Asumsi** *Single Index Model*

Menurut Jogiyanto (2003), *single index model* menggunakan asumsi-asumsi yang merupakan karakteristik model ini sehingga menjadi berbeda dengan model-model lainnya.Asumsi yang harus dipenuhi dalam *single index model* ini adalah:

- 1. Residual *return* saham berdistribusi normal
- 2. Kovarian antar residual sekuritas bernilai nol
- 3. Kovarian antara residual sekuritas dengan *return* indeks pasar bernilai nol

#### **b. Pemilihan Kandidat Portofolio Optimal menggunakan SIM**

Menurut Jogiyanto (2003)*SingleIndexModel*(SIM) dapat digunakan dalam penentuan portofolio optimal dengan cara membandingkan *excess return to beta* (ERB) dengan *cut-off-rate* (Ci). Nilai ERB tiap saham dapat dihitung dengan persamaan :

$$
ERB_i = \frac{E(R_i) - E(R_f)}{\beta_i} \tag{10}
$$

Keterangan:

ERB<sup>i</sup> = *excess Return to Beta* saham ke-i E(Rf) =*expected return* aktiva bebas risiko

 $E(R_m)$  = *expected return* pasar

Diperlukan sebuah titik pembatas (*cut-off point*) yang menentukan batas nilai ERB berapa yang dikatakan tinggi. Besarnya titik pembatas ini dapat ditentukan dengan langkah-langkah berikut:

- 1. Urutkan saham-saham berdasarkan nilai ERB terbesar ke nilai ERB terkecil. Saham-saham dengan ERB terbesar merupakan kandidat untuk dimasukkan ke portofolio optimal.
- 2. Hitung nilai  $A_i$  dan  $B_i$  untuk masing-masing dengan persamaan :

$$
\sigma_{e_i}^2 = \sigma_i^2 - (\sigma_m^2 * (\alpha_i)^2) \tag{11}
$$

$$
A_i = \frac{[E(R_i) - E(R_f)]\beta_i}{\sigma_{e_i}^2} \tag{12}
$$

$$
B_i = \frac{\beta_i^2}{\sigma_{e_i}^2} \tag{13}
$$

3. Hitung nilai Ci. Nilai C<sup>i</sup> merupakan hasil bagi varian pasar dan *return* terhadap *variance error* saham dengan varian pasar dan sensitivitas saham individual terhadap *variance error* saham.

$$
C_i = \frac{\sigma_m^2 \sum_{j=1}^i A_j}{1 + \sigma_m^2 \sum_{j=1}^i B_j}
$$
(14)

- 4. *Cut-Off Point* (C\*) merupakan nilai C<sup>i</sup> terbesar dari nilai Ci saham, dihitung dengan program Excel menggunakan rumus MAX.
- 5. Saham-saham yang membentuk portofolio optimal adalah sekuritas-sekuritas yang mempunyai nilai ERB lebih besar atau sama dengan nilai ERB di titik C\*. Sahamsaham yang mempunyai ERB lebih kecil dari nilai C\* tidak disertakan dalam pembentukan potofolio optimal.

# **c. Menentukan Bobot Saham Pembentuk Portofolio Optimal**

Menurut Jogiyanto (2003) proporsi masing-masing saham yang termasuk kedalam portofolio optimal menurut metode SIM dapat dihitung dengan rumus berikut:

$$
w_i = \frac{\dot{z}_i}{\sum_{j=1}^k z_j} \tag{15}
$$

dengan nilai nilai Zi sebesar

$$
Z_i = \frac{\beta_i}{\sigma_{e_i}^2} (ERB_i - C^*)
$$
\n(16)

# **2.4** *Sharpe Ratio*

Menurut Tandelilin (2010) *sharpe ratio* menunjukkan apakah keuntungan portofolio yang dihasilkan oleh keputusan investasi yang cerdas atau akibat kelebihan risiko, semakin besar nilai *sharpe ratio* suatu portofolio semakin baik pula kinerja yang dapat disesuaikan dengan risiko.*return*bebas risiko yang diwakilkan dengan tingkat suku bunga bebas risiko. *Sharpe Ratio* dapat dituliskan dalam formula berikut:

$$
S_p = \frac{E(R_p) - E(R_f)}{\sigma_p} \tag{17}
$$

### **3. METODOLOGI PENELITIAN**

### **3.1. Sumber Data**

Dalam penelitian ini menggunakan data yang diunduh di situs resmi BEI dan yahoo finance dari saham bulanan 25 perusahaan yang selama 4 tahun terakhir konsisten berada pada Indeks LQ-45. Data diambil mulai Desember 2013 sampai dengan Desember 2017.

### **3.2. Metode Analisis**

Langkah-langkah yang ditempuh untuk mencapai tujuan penelitian ini adalah sebagai berikut :

- 1. Input data historis saham LQ-45
- 2. Menghitung *return* dan *expected return* saham
- 3. Menghitung variansi dan standar deviasi saham
- 4. Implementasi metode optimalisasi portofolio
- 5. *Mean Absolute Deviation*
	- a. Menghitung nilai *meanabsolute deviation return* (MADi) tiap-tiap saham
	- b. Menentukan nilai *return* minimal dari investor
	- c. Melakukan perhitungann bobot optimal menggunakan metode simpleks
	- d. Didapat kandidat portofolio optimal dengan metode MAD
	- e. Menghitung expected return portofolio optimal MAD
	- f. Hitung standar deviasi portofolio optimal metode MAD
- 6. *Single Indeks Model*
	- a. Melakukan uji asumsi SIM
	- b. Menghitung nilai ERB tiap-tiap saham
	- c. Menghitung C<sub>i</sub>
	- d. Menghitung nilai C<sup>\*</sup>, C<sup>\*</sup> adalah nilai maksimal dari nilai C<sub>i</sub>
- e.  $ERB_i > C^*$  sehingga didapat kandidat portofolio optimal dengan metode SIM
- f. Menghitung *expected return* portofolio optimal SIM
- g. Hitung standar deviasi portofolio optimal metode SIM
- 7. Pengujian Sistem

Hasil yang telah didapatkan dari model MAD akan dianalisis dan bandingkandengan hasil yang diperolehSIM menggunakan*Sharpe Ratio*.

8. Analisis Hasil Portofolio model MAD dan SIM

# **4. HASIL DAN PEMBAHASAN**

# **4.1. Deskripsi Data**

Data yang digunakan adalah data penutupan harga saham-saham bulanan 25 perusahaan yang selama 4 tahun terakhir konsisten berada pada Indeks LQ-45.

# **4.2** *Return* **dan** *Expected Return* **Saham**

Langkah pertama yang dilakukan adalah menghitung nilai *return* dan *expected return* dari setiap perusahaan yang dapat dihitung dengan persamaan (1) dan persamaan (2). Data yang diperoleh sudah terlebih dahulu diurutkan berdasarkan waktu terlama hingga waktu terbaru. Perhitungan*return* saham AALI pada waktu ke-1 adalah sebagai berikut:

$$
R_{1(1)} = \ln \left[ \frac{P_{1(1)}}{P_{1(0)}} \right] = \ln \left[ \frac{21.100}{25.100} \right] = 0.15598
$$

Dan perhitungan nilai *expected return* saham AALI adalah sebagai berikut:

$$
E[R_1] = \frac{\sum_{t=1}^{48} R_{1(t)}}{48} = \frac{-0.6464}{48} = -0.01347
$$

# **4.3 Variansi dan Standar Deviasi Saham**

Perhitungan nilai variansi dan standar deviasi setiap saham dilakukan dengan rumus pada persamaan (3) dan persamaan (4). Diperoleh hasil perhitungan sebagai berikut:

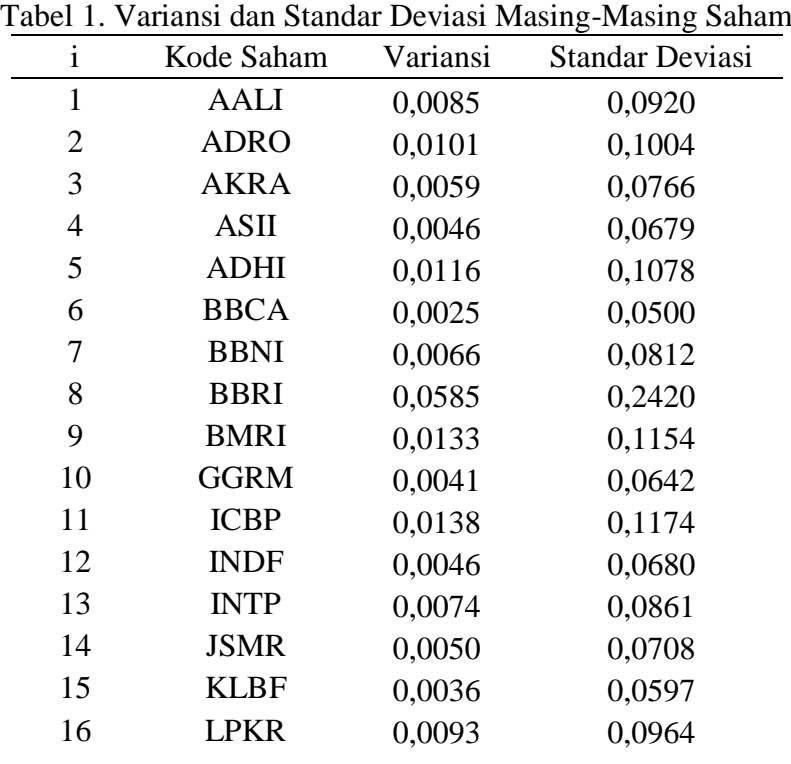

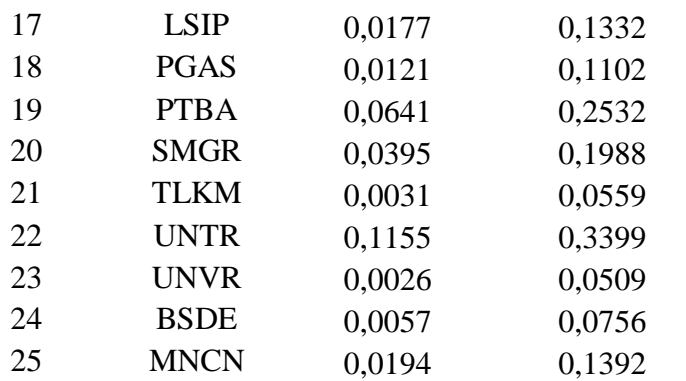

# **4.4 Portofolio Optimal menggunakan** *Mean Absolute Deviation*

#### **4.4.1 Nilai MAD Masing-Masing Saham**

Hasil perhitungannya nilai MAD untuk masing-masing saham dihitung dengan persamaan (7) adalah sebagai berikut:

| $\mathbf i$    | <b>Kode Saham</b> | $\mathbf{MAD}_{i}$ | --0<br>i | <b>Kode Saham</b> | $\mathbf{MAD}_{i}$ |
|----------------|-------------------|--------------------|----------|-------------------|--------------------|
| 1              | <b>AALI</b>       | 0,0716             | 14       | <b>JSMR</b>       | 0,0533             |
| $\overline{2}$ | <b>ADRO</b>       | 0,0758             | 15       | <b>KLBF</b>       | 0,0448             |
| 3              | <b>AKRA</b>       | 0,0591             | 16       | <b>LPKR</b>       | 0,0775             |
| $\overline{4}$ | <b>ASII</b>       | 0,0512             | 17       | <b>LSIP</b>       | 0,0997             |
| 5              | <b>ADHI</b>       | 0,0828             | 18       | <b>PGAS</b>       | 0,0768             |
| 6              | <b>BBCA</b>       | 0,0392             | 19       | <b>PTBA</b>       | 0,1281             |
| 7              | <b>BBNI</b>       | 0,0560             | 20       | <b>SMGR</b>       | 0,0893             |
| 8              | <b>BBRI</b>       | 0,0941             | 21       | <b>TLKM</b>       | 0,0430             |
| 9              | <b>BMRI</b>       | 0,0649             | 22       | <b>UNTR</b>       | 0,1148             |
| 10             | <b>GGRM</b>       | 0,0537             | 23       | <b>UNVR</b>       | 0,0353             |
| 11             | <b>ICBP</b>       | 0,0595             | 24       | <b>BSDE</b>       | 0,0564             |
| 12             | <b>INDF</b>       | 0,0510             | 25       | <b>MNCN</b>       | 0,1041             |
| 13             | <b>INTP</b>       | 0.0651             |          |                   |                    |

Tabel 2. Nilai MAD Masing-Masing Saham

#### **4.4.2 Metode Simpleks untuk Menentukan Kandidat dan Bobot Portofolio Optimal menggunakan** *Mean absolute deviation*

Langkah awal yang harus dilakukan dalam mendapatkan bobot pada metode simpleks adalah mengubah fungsi kendala ke dalam bentuk standar.

Maka program linier yang diubah ke dalam bentuk standar untuk menentukan kandidat dan bobot portofolio menjadi seperti berikut:

Minimalkan :

 $\sigma(w) = 0.0716w_1 + 0.0758w_2 + 0.0591w_3 + 0.0512w_4 + 0.0392w_5 +$  $0.0392w_6 + 0.0560w_7 + 0.0941w_8 + 0.0649w_9 + 0.0537w_{10} +$  $0.0595w_{11} + 0.0510w_{12} + 0.0651w_{13} + 0.0533w_{14} + 0.0448w_{15} +$  $0.0775w_{16} + 0.0997w_{17} + 0.0768w_{18} + 0.1281w_{19} + 0.0893w_{20} +$  $0.0430w_{21} + 0.1148w_{22} + 0.0353w_{23} + 0.0564w_{24} + 0.1041w_{25}$ 

 $+M(q_1 + q_2)$ Dengan kendala :

$$
\cdot 0.01346 w_1 + 0.01113 w_2 + 0.00776 w_3 + 0.00416 w_4 + 0.00462 w_5 +
$$

$$
0,02037w_6+0,01914w_7-0,01435w_8+0,00039w_9+0,01439w_{10}-
$$
  
\n
$$
0,00478w_{11}+0,003w_{12}+0,00193w_{13}+0,00632w_{14}+0,00628w_{15}-
$$
  
\n
$$
0,01298w_{16}-0,00639w_{17}-0,01956w_{18}-0,02962w_{19}-0,00744w_{20}+
$$
  
\n
$$
0,01510w_{21}+0,06069w_{22}+0,01594w_{23}+0,005749w_{24}-0,01701w_{25}-
$$
  
\n
$$
-t_1 + q_1 = -0,00679
$$
  
\n
$$
w_1 + w_2 + \dots + w_{25} + q_2 = 1
$$
  
\n
$$
w_1 + s_1 = u_1
$$
  
\n
$$
w_2 + s_2 = u_2
$$
  
\n:  
\n
$$
w_{25} + s_{25} = u_{25}
$$

Dari masalah tersebut penyelesaian untuk mendapatkan bobotinvestasi masingmasing perusahaan diperoleh dengan bantuan *software*WinQSB.Saham-saham yang terpilih sebagai kandidat dan bobot investasi diperoleh sebagai berikut:

Tabel 3. Kandidat dan Bobot Kandidat Portofolio Optimal menggunakan MAD

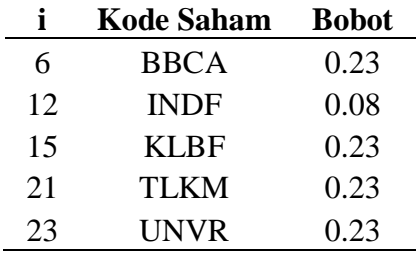

**4.4.3** *Expected Return* **dan Risiko Portofolio Optimal menggunakan** *Mean absolute deviation*

Nilai *expected return* portofolio dapat dihitung dengan persamaan (5) seperti berikut:

 $E[R_p] = w_6.E(R_6) + w_{12}.E(R_{12}) + w_{15}.E(R_{15}) + w_{21}.E(R_{21}) + w_{23}.E(R_{23})$ 

 $E[R_n] = 0.23 (0.02037) + 0.08(0.00301) + 0.023(0.00628) + 0.23(0.01511)$ 

$$
+0.23(0,01595)
$$

$$
E[R_p] = 0.01351
$$

dan risiko portofolio dapat dihitung dengan persamaan (6) seperti berikut:

 $\sigma_p = W_6 \cdot \sigma_6 + W_{12} \cdot \sigma_{12} + W_{15} \cdot \sigma_{15} + W_{21} \cdot \sigma_{21} + W_{23} \cdot \sigma_{23}$ 

 $\sigma_p = 0.23 (0.05005) + 0.08 (0.06799) + 0.023(0.05966) + 0.23(0.05592)$ +0.23(0,05090)

 $\sigma_p = 0.05524$ 

#### **4.5. Portofolio Optimal menggunakan** *Single Index Model*

#### **4.5.1 Nilai Alpha dan Beta Masing-Masing Saham**

Perhitungan nilai beta dan alpha pada *single index model*diperoleh hasil perhitungan seperti Table 13:

|   | Tabel 4. Beta dan Alpha Masing-Masing Sanam |         |            |  |
|---|---------------------------------------------|---------|------------|--|
|   | <b>Kode Saham</b>                           | Bi      | <b>a</b>   |  |
|   | AALI                                        | 1,03370 | $-0,02201$ |  |
| 2 | <b>ADRO</b>                                 | 1,53535 | $-0,00156$ |  |
| 3 | <b>AKRA</b>                                 | 0,23201 | 0,00584    |  |
|   | ASII                                        | 1,77260 | $-0,01049$ |  |

Tabel 4. Beta dan Alpha Masing-Masing Saham

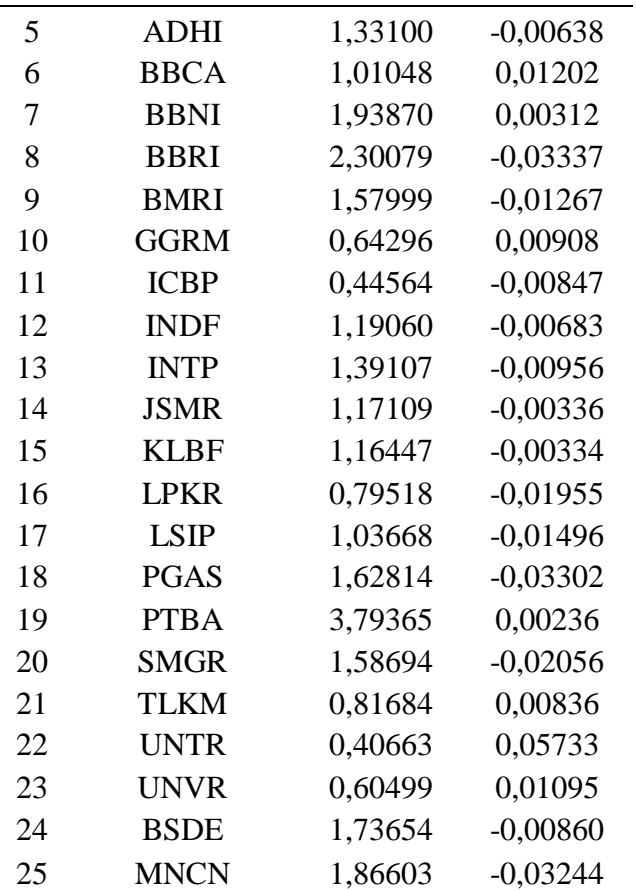

### **4.5.2 Uji Asumsi untuk** *Single Index Model*

### **a. Residual** *Return* **Berdistribusi Normal**

Dilakukan uji normalitas pada 25 residual saham yang ada pada LQ-45. Pengujian normalitas residual dilakukan dengan menggunakan uji Kolmogorov Smirnov dengan keputusan yaitu sebanyak 16 saham berdistribusi normal (AALI, ADRO, AKRA, ASII, ADHI, BBCA, BBNI, GGRM, INTP, JSMR, KLBF, LPKR, LSIP, TLKM, BSDE, MNCN) dan 9 saham lainnya (BBRI, BMRI, ICBP, INDF, PGAS, PTBA, SMGR, UNTR, UNVR) tidak berdistribusi normal.

### **b. Kovarian Antar Residual** *Return* **Saham Bernilai Nol**

Berdasarkan 16 saham yang berdistribusi normal pada asumsi sebelumnya, pengujian kovarian antar residual setiap saham bertujuan untuk menguji ada atau tidaknya korelasi antar setiap saham tersebut. Setelah dilakukan uji korelasi menggunakan software SPSS, saham-saham yang memenuhi asumsi tidak terdapat korelasi antar residual yaituAKRA, ASII, BBCA, BBNI, INTP, JSMR, KLBF, TLKM dan MNCN.

#### **c. Kovarian Antara Residual** *Return* **Saham dengan** *Return* **Indeks Pasar Bernilai Nol**

Pengujian kovarian antara residual r*eturn* saham dengan r*eturn* indeks pasar bertujuan untuk menguji ada atau tidaknya korelasi antara setiap saham dengan *return* indeks pasar. Berdasarkan pengujian yang telah dilakukan, saham-saham yang telah memenuhi persyaratan uji asumsi model indeks tunggal dapat dilihat pada Tabel 14 berikut:

| i              | <b>Kode Saham</b> |  |  |
|----------------|-------------------|--|--|
| 3              | <b>AKRA</b>       |  |  |
| $\overline{4}$ | <b>ASII</b>       |  |  |
| 6              | <b>BBCA</b>       |  |  |
| 7              | <b>BBNI</b>       |  |  |
| 13             | <b>INTP</b>       |  |  |
| 14             | <b>JSMR</b>       |  |  |
| 15             | <b>KLBF</b>       |  |  |
| 21             | <b>TLKM</b>       |  |  |
| 25             | <b>MNCN</b>       |  |  |

Tabel 5. Daftar Saham yang Memenuhi Uji Asumsi SIM

#### **4.5.3 Menentukan Nilai ERB Masing-Masing Saham**

Perhitungan nilai ERB (*Excess Return to Beta*) bertujuan untuk mempermudah proses penyeleksian saham-saham yang akan dijadikan kandidat portofolio optimal. Rumus perhitungan ERB dapat dilihat pada persamaan (10).

Hasil perhitungan ERB masing-masing saham lainnya yang telah memenuhi uji asumsi adalah sebagai berikut:

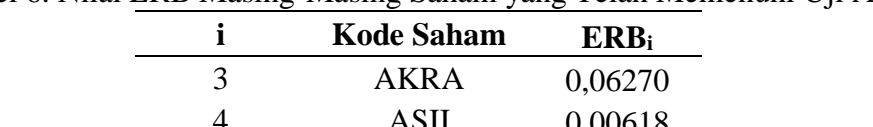

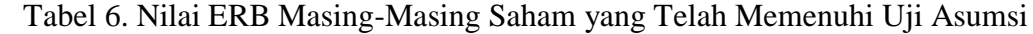

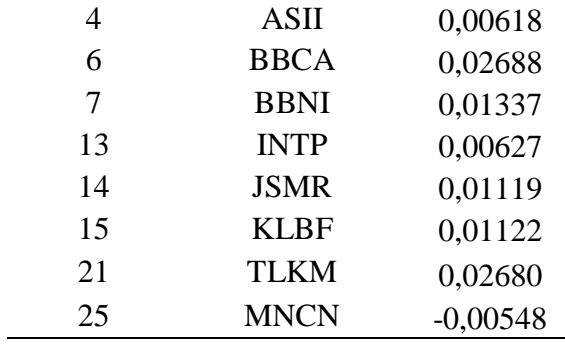

#### **4.5.4 Kandidat Portofolio Optimal menggunakan SIM**

Untuk menentukan portofolio optimal diperlukan sebuah titik pembatas (*cut-off point*) yang digunakan untuk menentukan batas nilai ERB yang dapat menjadi kandidat portofolio optimal menurut metode SIM.Langkah dalam menentukan besarnya *cut*-*offpoint* adalah sebagai berikut:

- 1. Mengurutkan saham-saham berdasarkan nilai ERB terbesar ke nilai ERB terkecil.
- 2. Hitung nilai A<sup>i</sup> dan B<sup>i</sup> untuk masing-masing dengan persamaan(12) dan (13) dan menghitung nilai C<sup>i</sup> berdasarkan persamaan (14) dengan hasil perhitungan seperti Tabel 16:

| <b>Kode Saham</b> | ERB <sub>i</sub> | $\sigma_{ei}^2$ | Ai       | $B_i$     | Сi                                                                   |
|-------------------|------------------|-----------------|----------|-----------|----------------------------------------------------------------------|
| AKRA              | 0,06270          | 0,00587         | 0,57500  | 9.17044   | 0,00055                                                              |
| <b>BBCA</b>       | 0,02688          | 0,00250         | 10,95520 | 407,63324 | 0,00790                                                              |
| TLKM              | 0,02680          | 0,00313         | 5,71893  | 213,36831 | 0,01031                                                              |
| <b>BBNI</b>       | 0,01337          | 0,00659         | 7,62621  | 570,23277 | 0,01109                                                              |
|                   |                  |                 |          |           | I avei 7. Hash I emitungan $A_1$ , D <sub>i</sub> uan C <sub>1</sub> |

 $Table 17$  Hasil Perhitungan  $\Lambda$ . Bidan C.

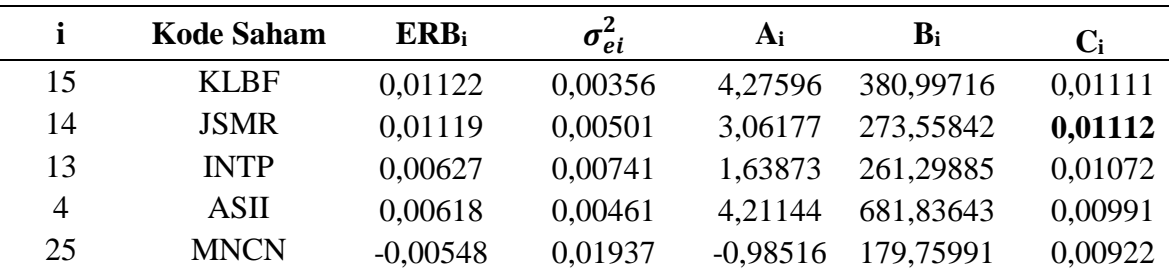

3. *Menentukan cut-Off Point* (C\*) berdasarkan Ci dari masing-masing saham. Nilai  $C^*$  merupakan nilai  $C_i$  terbesar dari sederertan nilai  $C_i$  saham, dihitung dengan program Excel menggunakan rumus MAX. Berdasarkan Tabel 16, diperoleh nilai C\* sebesar 0,01112, yaitu nilai C dari saham JSMR. Nilai C\* ini selanjutnya digunakan untuk batasan dalam pemilihan kandidat portofolio optimal.

4. Menentukan saham yang menjadi kandidat portofolio optimal.Daftar saham yang menjadi kandidat portofolio optimal menurut metode *single index model* adalah sebagai berikut:

Tabel 8. Kandidat Saham Portofolio Optimal Menggunakan SIM

|    | <b>Kode Saham</b> |
|----|-------------------|
| 3  | AKR A             |
| 6  | <b>BBCA</b>       |
| 7  | <b>BBNI</b>       |
| 15 | <b>KLBF</b>       |
| 21 | <b>TLKM</b>       |

### **4.5.5 Bobot pada Kandidat Portofolio Optimal menggunakan SIM**

Dengan perhitungan menggunakan persamaan (16) dan (15), bobot yang menjadi kandidat portofolio optimal menurut metode SIM dapat dilihat pada Tabel 19 berikut: Tabel 9. Bobot Saham Portofolio Optimal Menggunakan SIM

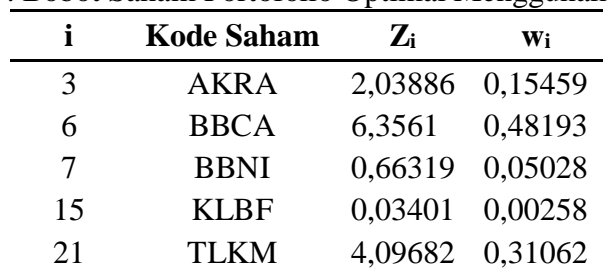

# **4.5.6** *Expected Return* **dan Risiko Portofolio Optimal menggunakan** *Single Index Model*

Nilai *expected return* portofolio dapat dihitung dengan persamaan (5) seperti berikut:

 $E[R_p] = w_3 \cdot E(R_3) + w_6 \cdot E(R_6) + w_7 \cdot E(R_7) + w_{15} \cdot E(R_{15}) + w_{21} \cdot E(R_{21})$  $E[R_p] = 0,15459(0,00776) + 0,48193(0,02037) + 0,05028(0,01914)$  $+0,00258(0,00628) + 0,31062(0,01511)$  $E[R_n] = 0,01669$ 

dan risiko portofolio dapat dihitung dengan persamaan (6) seperti berikut:

- $\sigma_p = w_3 \cdot \sigma_3 + w_6 \cdot \sigma_6 + w_7 \cdot \sigma_7 + w_{15} \cdot \sigma_{15} + w_{21} \cdot \sigma_{21}$
- $\sigma_p = 0.15459 (0.07761) + 0.48193(0.05005) + 0.05028(0.08119)$

$$
+0.00258(0.05966) + 0.31062(0.05592)
$$
  
\n
$$
\sigma_p = 0.05757
$$

#### **4.6. Mengukur Kinerja Portofolio menggunakan** *Sharpe ratio*

Dari perhitungan nilai *expected return* portofolio dan risiko portofolio masingmasing metode dapat dihitung *sharpe ratio* setiap portofolio dengan persamaan (17) seperti berikut:

$$
S_p =
$$

$$
S_{p(MAD)} = \frac{0.01351 - (-0.00679)}{0.05524} = 0.36754
$$
  

$$
S_{p(SIM)} = \frac{0.01669 - (-0.00679)}{0.05757} = 0.40782
$$

 $E(R_p) - E(R_f)$ 

Dilihat dari hasil perhitungan diatas diketahui bahwa *sharpe ratio* terbesar dimiliki oleh portofolio optimal menggunakan *single index model*. Maka dapat disimpulkan kinerja portofolio menggunakan metode SIM lebih baik dibanding MAD.

# **5. KESIMPULAN**

Berdasarkan hasil dan pembahasan yang telah dilakukan, dapat diperoleh kesimpulan sebagai berikut :

- 1. Pembentukan portofolio optimal dengam metode *mean absolute deviation* menghasilkan lima saham yaitu BBCA dengan bobot sebesar 23%, INDF dengan bobot sebesar 8%, KLBFdengan bobot sebesar 23%, TLKM dengan bobot sebesar 23%, dan UNVR dengan bobot sebesar 23%.
- 2. Pembentukan portofolio optimal dengam metode *single index model* menghasilkan lima saham yaitu dengan bobot sebesar 15,459% untuk saham AKRA, sebesar 48,193% untuk saham BBCA, sebesar 5,028% untuk saham BBNI, sebesar 0,258% untuk saham KLBFdan sebesar 31,062% untuk saham TLKM.
- 3. Berdasarkan nilai *sharpe ratio*sebagai pengukur kinerja portofolio, portofolio optimal yang menggunakan metode SIM lebih baik dibanding portofolio optimal menggunakan metode MAD karena memiliki nilai sharpe ratio yang lebih tinggi. Dengan menggunakan metode SIM, risiko yang ditanggung oleh investor adalah sebesar 0,05757 dengan *return* portofolio sebesar 0,01669. Hal ini berarti jika seseorang investor memiliki modal sebesar Rp. 100.000.000,00 yang akan berinvestasi sesuai portofolio menggunakan metode SIM, maka investor tersebut menanggung risiko sebesar Rp. 5.926.000,00 dan *return* sebesar Rp. 1.604.000,00.
- 4. Pada kasus ini, metode SIM lebih baik dalam kinerja portofolio dibandingkan metode MAD, ini berarti investor akan lebih baik memilih 5 saham yang termasuk dalam portofolio optimal menurut metode SIM dalam menginvestasikan dana, 5 saham tersebut yaitu AKRA dengan bobot sebesar 15,459%, BBCAbobot sebesar 48,193%,BBNIbobot sebesar 5,028% ,KLBF dengan bobot 0,258%, dan TLKM denganbobot sebesar 31,062%.Estimasi fungsi ketahanan hidup dengan Estimator Product Limit (Kaplan-Meier) dari data yang tidak tersensor bahwa peluang bertahan hidup pasien gagal ginjal yang menjalani hemodialisis cukup rendah adalah 0,46685 dengan waktu bertahan 1000+ hari.

#### **DAFTAR PUSTAKA**

BEI. 2010.*Buku Panduan Indeks Harga Saham. 2010.* Jakarta: Bursa Efek Indonesia

- Bower, B. dan Wentz, P. 2005. *Portofolio Optimization: MAD vs Markowitz. Rose-Hulman Undergraduate Mathematics.*7-8.
- Halim, A. 2003. *Analisis Investasi.* Jakarta: Salemba Empat.
- Husnan, S. 1982. *Teori Portofolio dan Implikasi bagi Manajemen Finansial.* Yogyakarta: Fakultas Ekonomi Universitas Gajah Mada.
- Jogiyanto. 2003. *Teori Portofolio dan Analisis Investasi.* Yogyakarta: BPFE.
- Josep. 1997. *Matematika untuk Ekonomi Bisnis.* Yogyakarta: BPFE.
- Konno, H. dan Kobayashi, K. 1997. *An Integrated Stock-Bond Portfolio Optimization Model*. Journal of Economics Dynamics and Control. 1427-1444.
- Mulyono, S. 2017. *Matematika Ekonomi dan Bisnis.* Jakarta: Mitra Wacana Media.
- Sunariyah. 2004. *Pengantar Pengetahuan Pasar Modal*. Bandung: CV Alfabeta
- Tandelilin. 2010. *Portofolio dan Investasi, Teori dan Aplikasi.* Yogyakarta: Kanisisus.
- Tsay, R. S. 2002. *Analysis of Financia Time Series.* New York: John Wiley & Sons Inc.